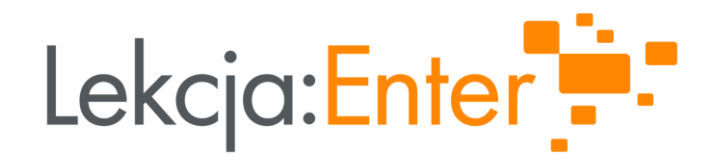

#### "LUŹNE" LEKCJE **Z WYKORZYSTANIEM TIK** (NIE TYLKO NA KONIEC ROKU SZKOLNEGO)

# PREZENTUJĄ:<br>JOANNA ŚWIERCZ i IZABELA WYPPICH

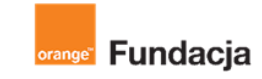

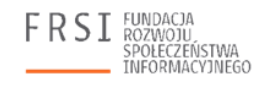

INSTYTUT SPRAW PUBLICZNYCH

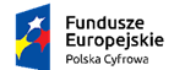

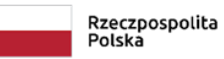

Unia Europejska Europejski Fundusz Rozwoju Regionalnego

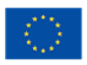

#### **EKSPERTKI**

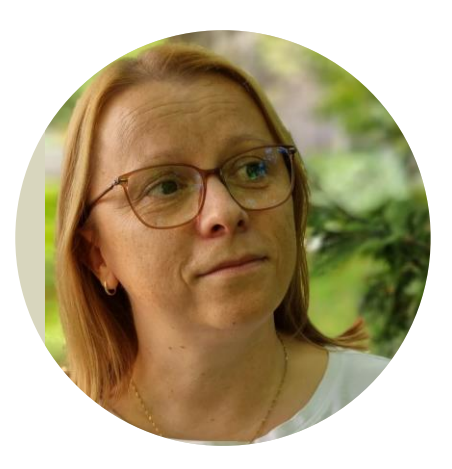

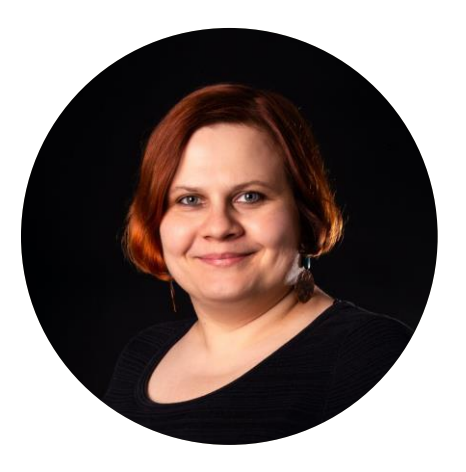

#### Joanna Świercz

Nauczycielka matematyki w szkole podstawowej, konsultantka ds. nauczycieli, członkini Zarządu Głównego Stowarzyszenia Nauczycieli Matematyki, członkini grupy Superbelfrzy RP. Autorka kilkunastu publikacji książkowych. Prowadzi bloga www.matmainaczej.pl i fanpage o tej samej nazwie.

#### Izabela Wyppich

Nauczycielka plastyki, historii sztuki oraz historii w I LO im. Adama Mickiewicza w Rudzie Śląskiej. Tutorka, edukatorka, entuzjastka technologii oraz nowoczesnych metod nauczania w edukacji. Członkini grupy SuperBelfrzy RP oraz społeczności Microsoft Innovative Educator Expert, koordynatorka Śląskiej Sieci Szkół Debatujących.

# CZYM JEST "LUŹNA" LEKCJA?

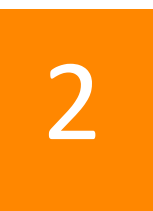

1

#### "LUŹNE" LEKCJE A PODSTAWA PROGRAMOWA

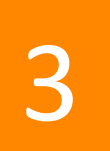

# PRZYKŁADY "LUŹNYCH" LEKCJI

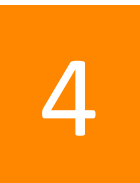

#### PRZEGLĄD NARZĘDZI TIK, KTÓRE MOŻNA WYKORZYSTYWAĆ NA "LUŹNYCH" **LEKCJACH**

Lekcja:Enter

# CZĘŚĆ I<br>CZYM JEST "LUŹNA" LEKCJA?

#### CZYM JEST "LUŹNA" LEKCJA?

#### Napiszcie na czacie

# "LUŹNE" LEKCJE<br>WEDŁUG UCZNIÓW

### WYPOWIEDZI UCZNIÓW ZE SZKOŁY PODSTAWOWEJ

- oglądanie filmu
- mało albo wcale pracy
- · nie ma nauki, pisania, książek, kartki i piórnika
- rozmawiać na tematy nie dotyczące lekcji
- wyjście na dwór
- praca w grupach
- granie w bingo
- układanie kostki Rubika
- taka, na której można w coś grać
- **Blooket/Kahoot**
- zabawa w rzędy
- pół lekcji z matematyka,
- a pół granie w gry matematyczne
- z łatwiejszym materiałem
- jak chłopcy są na zawodach

Lekcja:Enter

- lekcje bez sprawdzianów
	- i kartkówek
- tatwy temat

#### WYPOWIEDZI UCZNIÓW SZKOŁY PONADPODSTAWOWEJ

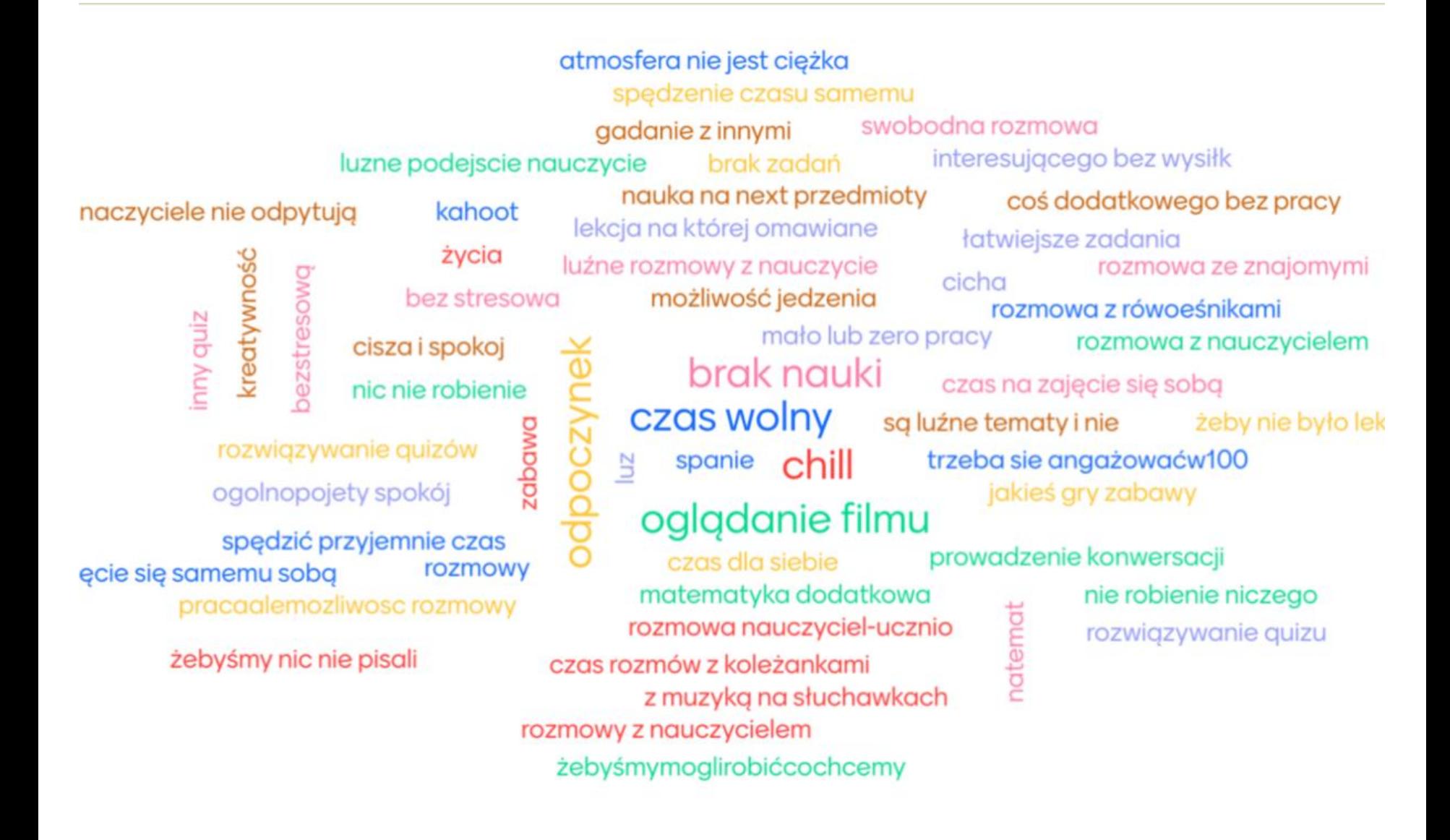

# "LUŹNA" LEKCJA WEDŁUG CHAT'U GPT (1)

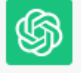

Th  $\Box$ Luźna lekcja to termin, który może mieć różne znaczenia, w zależności od kontekstu. Poniżej przedstawiam kilka możliwych interpretacji tego terminu:

1. Nieformalne spotkanie edukacyjne: Luźna lekcja może oznaczać nieformalne spotkanie edukacyjne, które nie odbywa się w tradycyjnym szkolnym środowisku. Może to być lekcja prowadzona na świeżym powietrzu, w plenerze, wycieczka edukacyjna lub dowolna forma edukacji, która jest mniej formalna niż typowe lekcje w szkole.

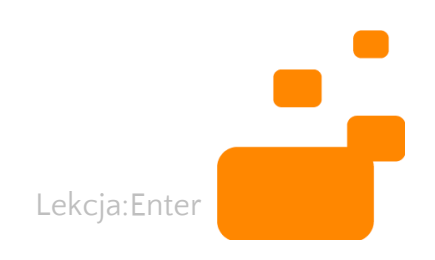

# "LUŽNA" LEKCJA WEDŁUG CHAT'U GPT (2)

- 2. Swobodna lub niewymagająca większego zaangażowania lekcja: Termin "luźna lekcja" może również oznaczać lekcję, która nie jest tak intensywna, wymagająca lub poważna jak standardowa lekcja. Może to być forma rozluźnienia w procesie edukacyjnym, w której uczeń ma większą swobodę w podejściu do materiału lub nauczyciel stwarza bardziej elastyczne warunki nauki.
- 3. Niekonwencjonalne podejście do nauki: Może się zdarzyć, że luźna lekcja oznacza niekonwencjonalne podejście do nauki, które wykracza poza typowe metody nauczania. Może to obejmować wykorzystanie gier, zabaw, eksperymentów, projektów grupowych lub innych interaktywnych i angażujących metod, które mają na celu zainteresowanie uczniów i pobudzenie ich kreatywności.

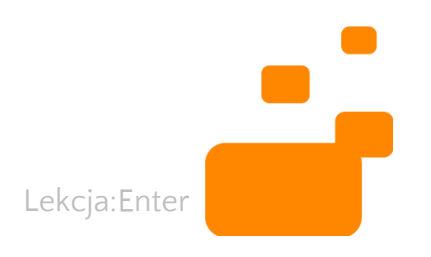

### "LUŹNA" LEKCJA WEDŁUG CHAT'U GPT (3)

Warto pamiętać, że termin "luźna lekcja" nie ma ściśle określonej definicji i może być używany w różnych kontekstach. W każdym przypadku warto się zastanowić, w jakim kontekście jest używany i jakie są oczekiwania wobec takiej lekcji.

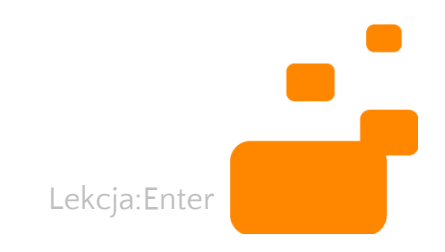

# CZĘŚĆ 2<br>"LUŹNE" LEKCJE A PODSTAWA PROGRAMOWA

## "LUŹNA" PODSTAWA PROGRAMOWA?

- rozbudzanie ciekawości poznawczej uczniów oraz motywacji do nauki
- rozwijanie umiejętności krytycznego i logicznego myślenia, rozumowania, argumentowania i wnioskowania
- praca w zespole i społeczna aktywność
- łączenie zdolności krytycznego i logicznego myślenia z umiejętnościami wyobrażeniowo-twórczymi
- rozwijanie narzędzi myślowych umożliwiających uczniom obcowanie z kulturą i jej rozumienie
- umiejętność sprawnego posługiwania się nowoczesnymi technologiami informacyjno-komunikacyjnymi,

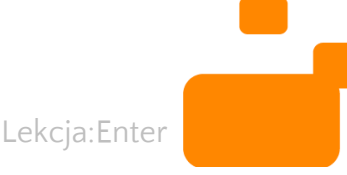

# CZĘŚĆ 3<br>PRZYKŁADY "LUŹNYCH" LEKCJI

PRZYKŁAD "LUŹNEJ" LEKCJI **W SZKOLE PODSTAWOWEJ** 

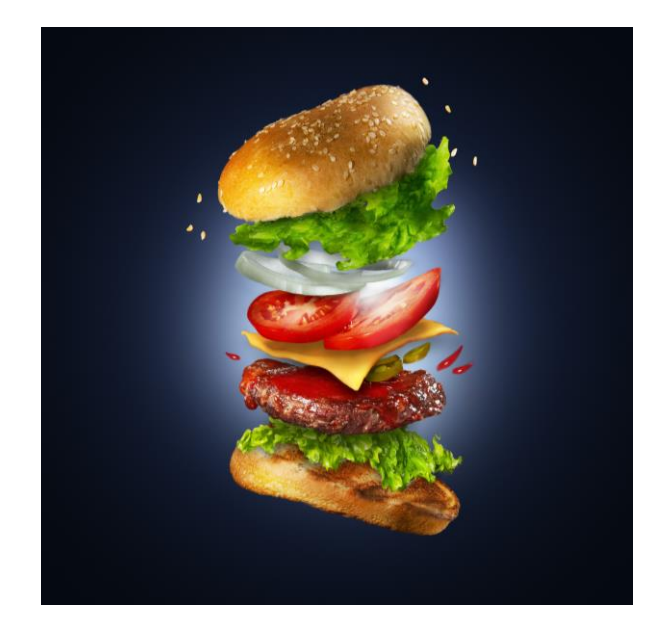

#### Matematyczna Tajemnica Skradziony Hamburger Tymona

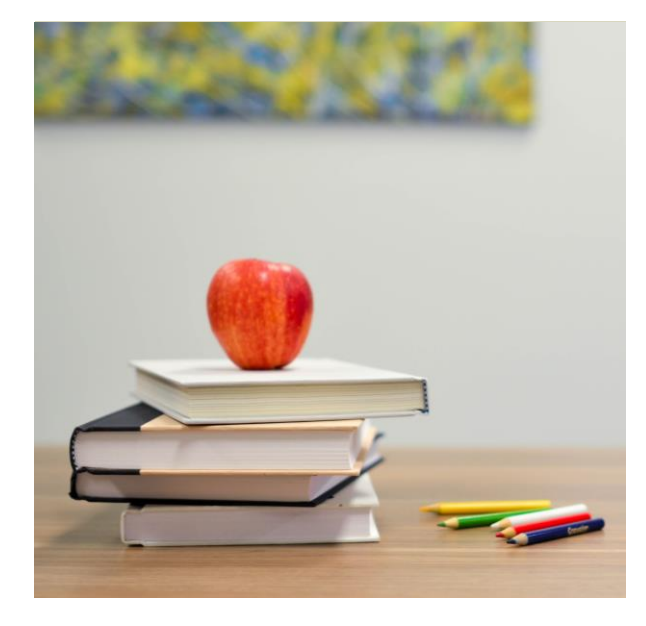

Cel lekcji: powtórzenie wiadomości Metoda: praca w grupach

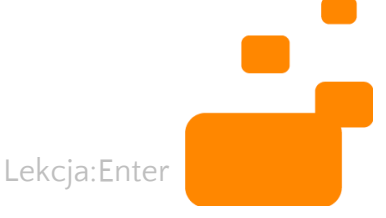

#### Lista podejrzanych

Użyj kart wskazówek, aby rozwiązać zagadkę i wskazać ukradł hamburgera. Wykreślaj podejrzanych. kto Ostatnia pozostała osoba popełniła zbrodnię.

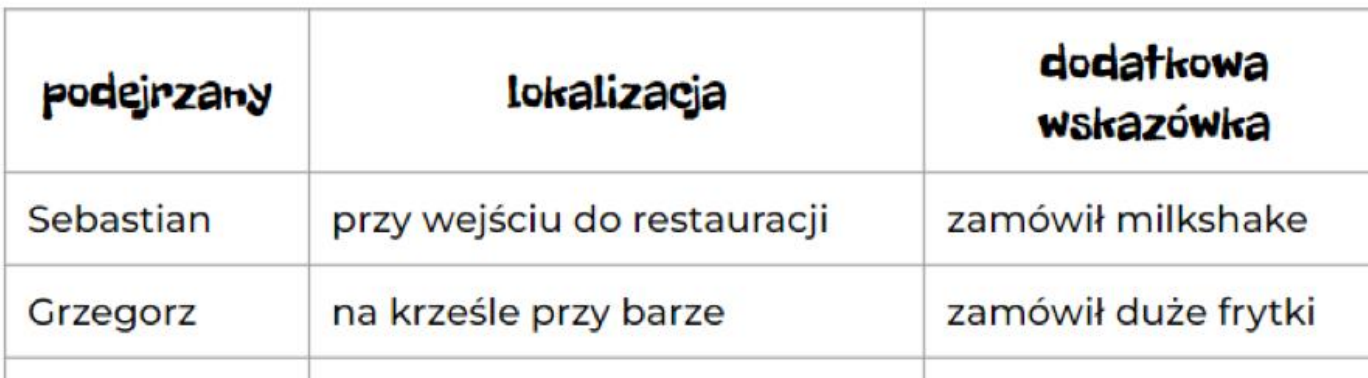

#### MATEMATYCZNA TAJEMNICA -PRZEBIEG LEKCJI (1)

Lekcja:Enter

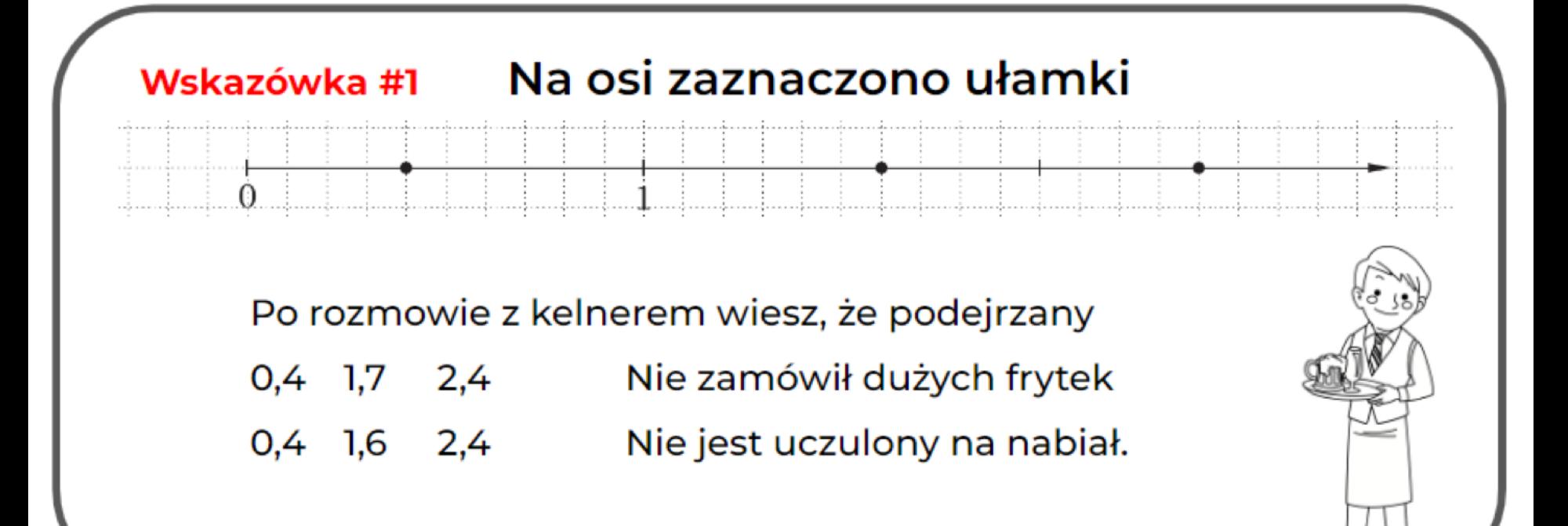

### MATEMATYCZNA TAJEMNICA -PRZEBIEG LEKCJI (2)

Lekcja:Enter

PRZYKŁAD "LUŹNEJ" LEKCJI **W SZKOLE** PONADPODSTAWOWEJ

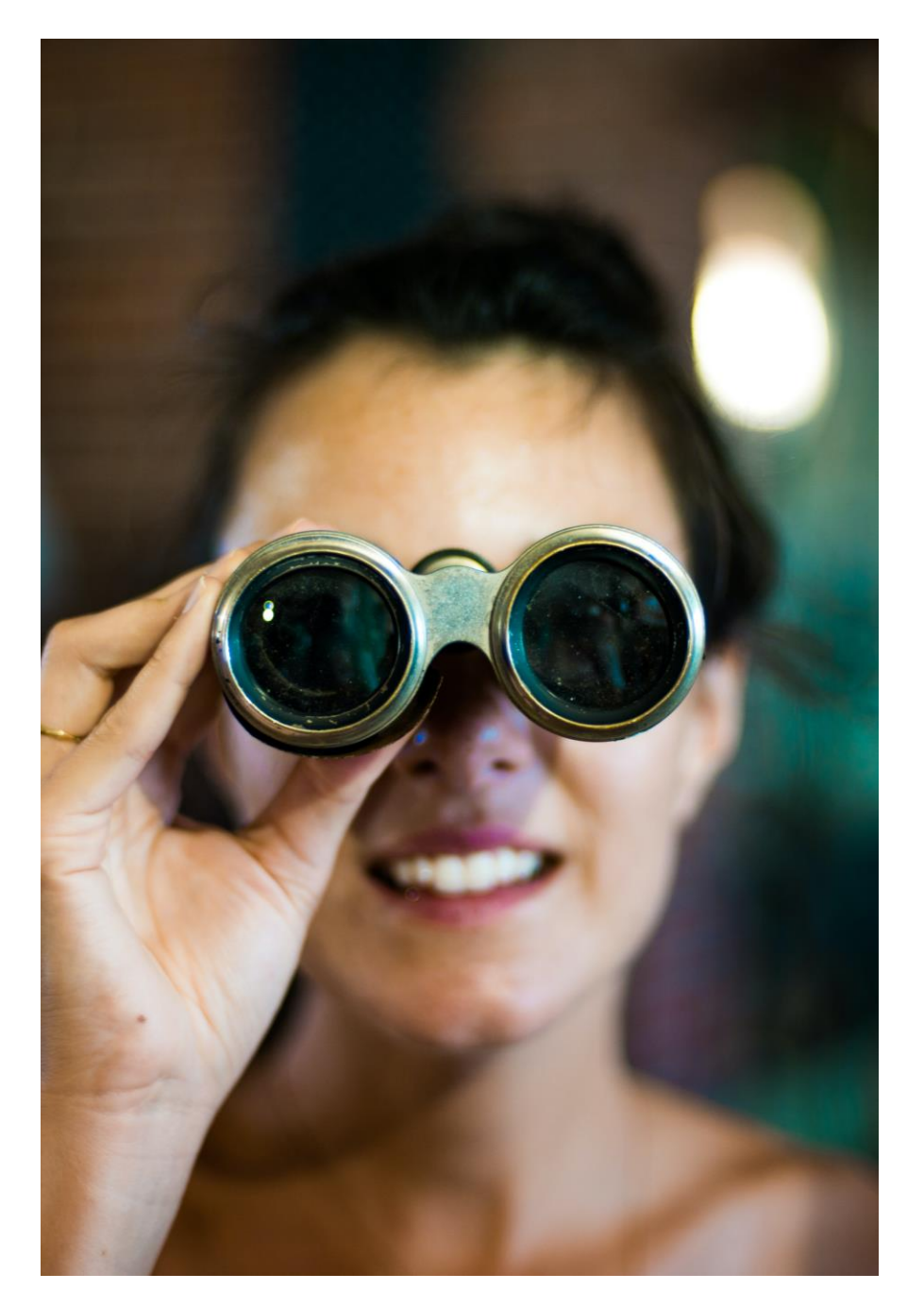

### TYTUŁ LEKCJI: ARTYSTYCZNE WYZWANIE

- Cel: obserwacja w duchu slow looking
- Metoda: praca twórcza

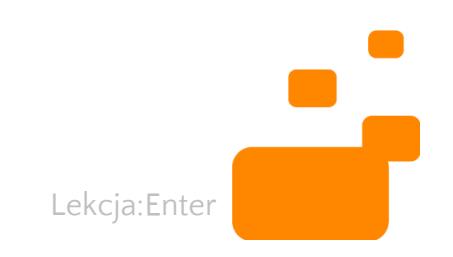

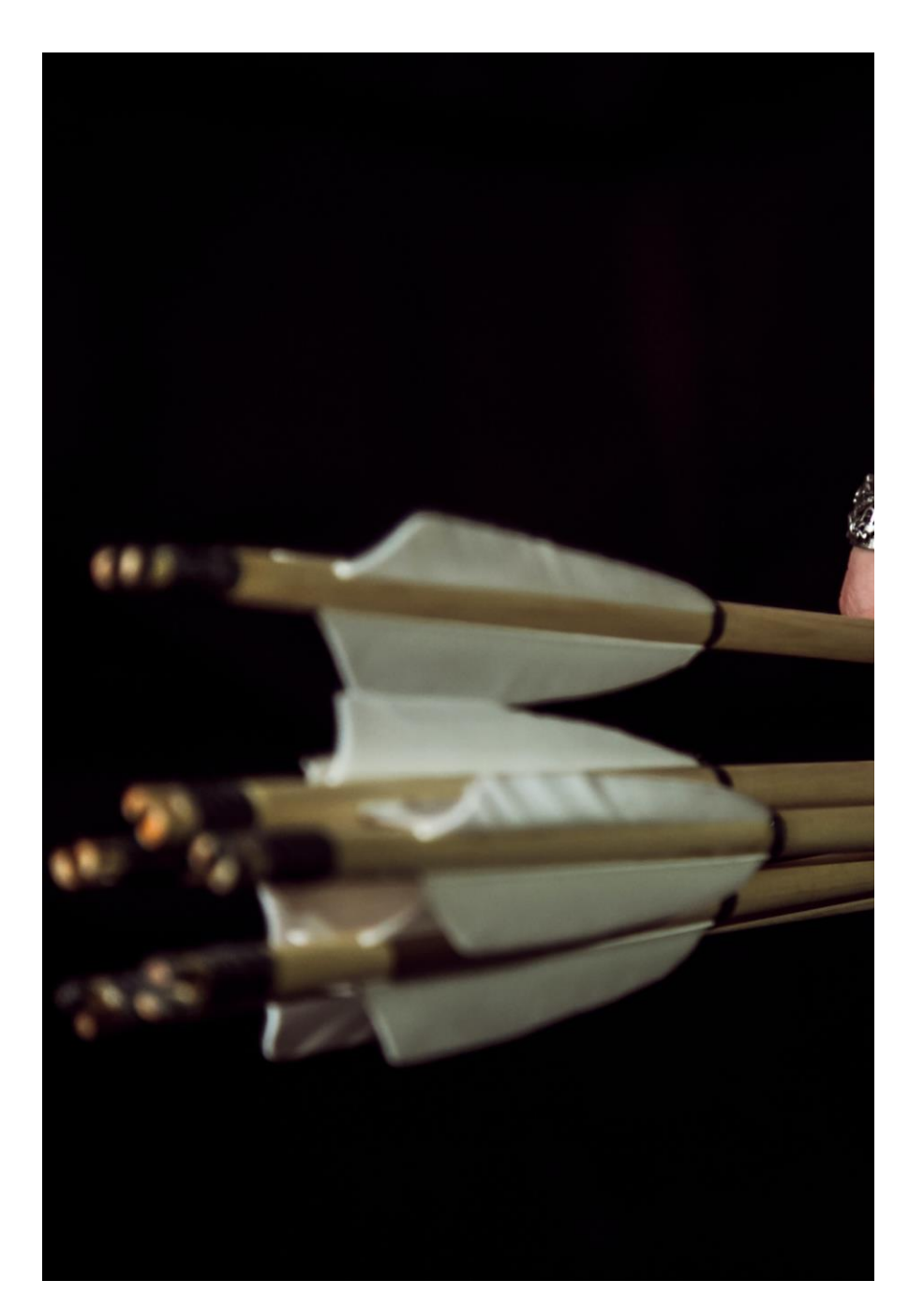

## TYTUŁ LEKCJI: ŚREDNIOWIECZE

- Cel: powtórzenie wiadomości
- Metoda: Praca grupowa

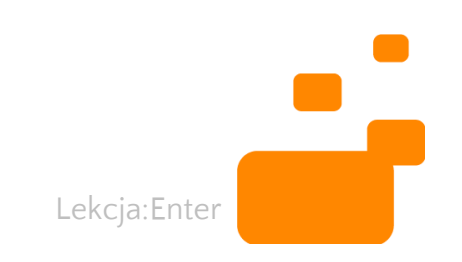

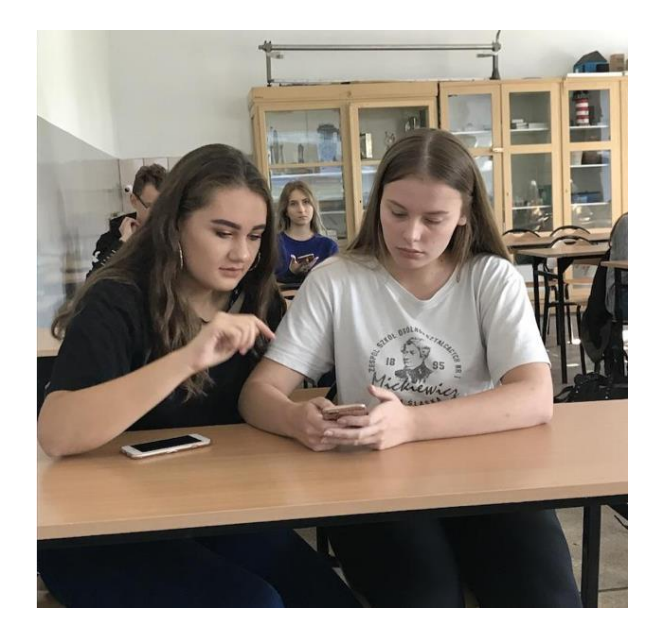

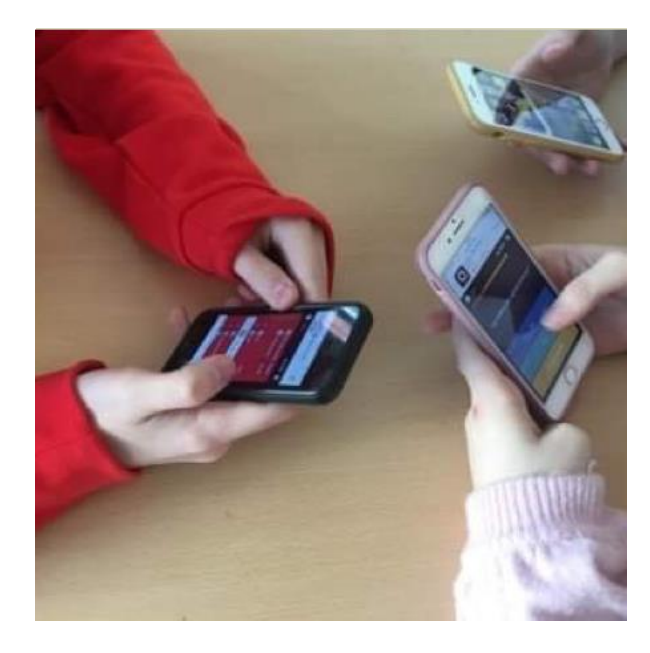

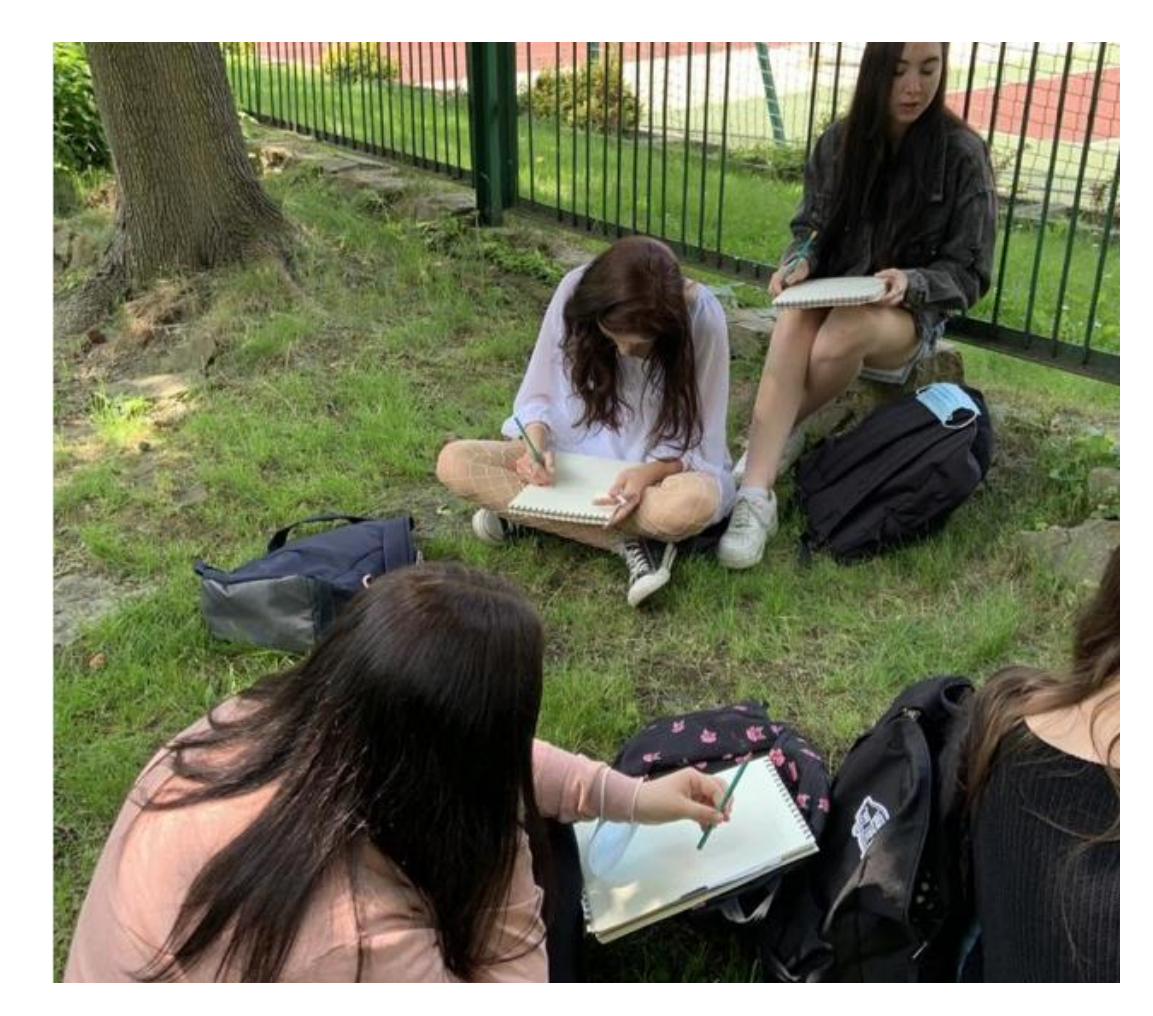

## "LUŹNA" LEKCJA W LO

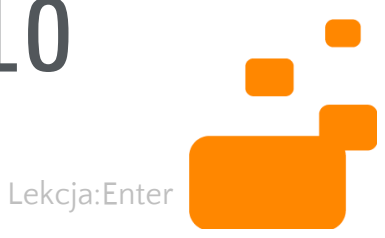

# CZĘŚĆ 4 PRZEGLĄD NARZĘDZI TIK,<br>KTÓRE MOŻNA WYKORZYSTAĆ NA "LUŽNYCH" LEKCJACH

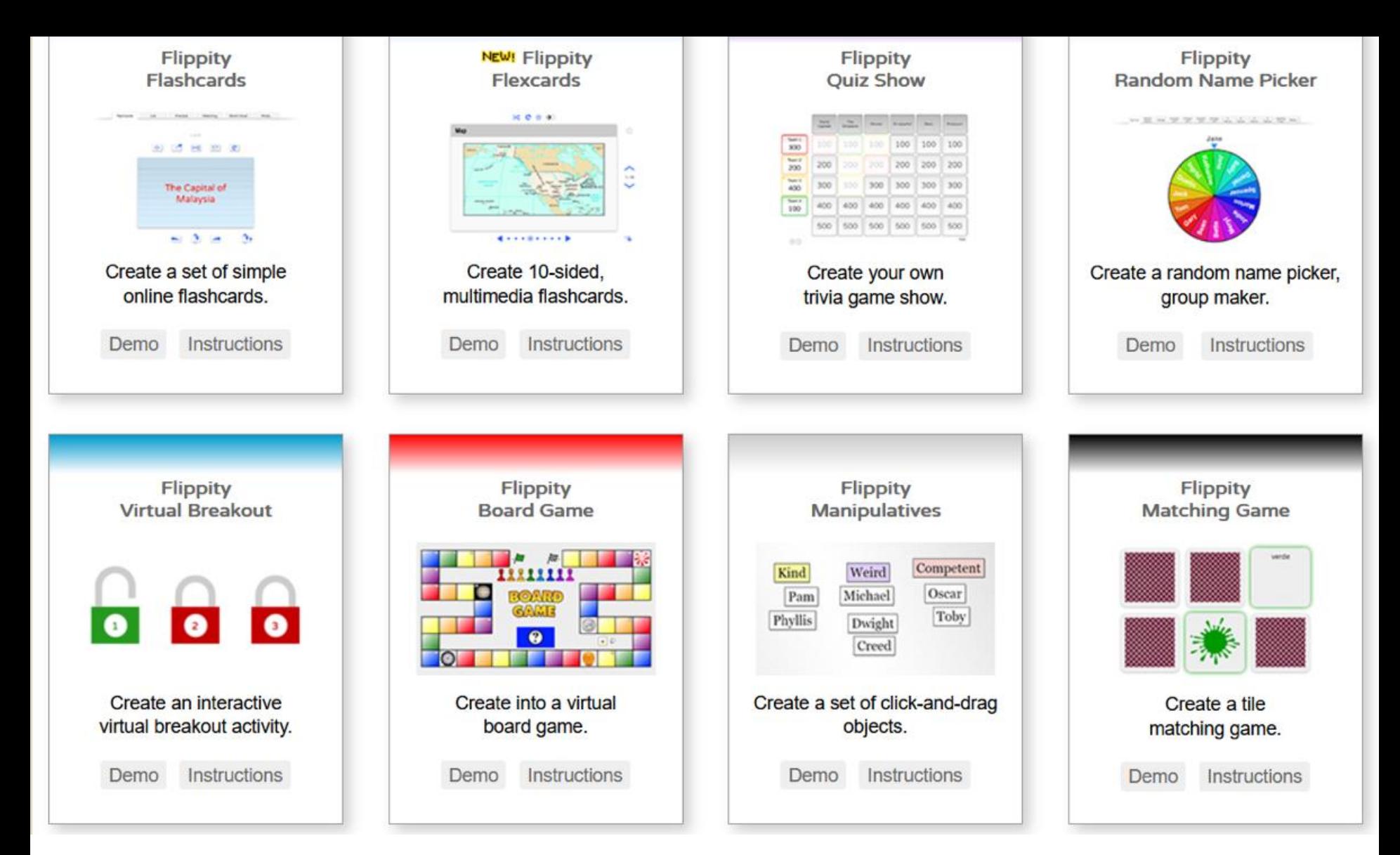

FLIPPITY - <https://www.flippity.net/>

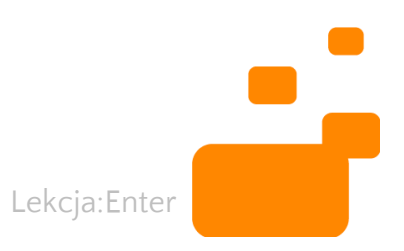

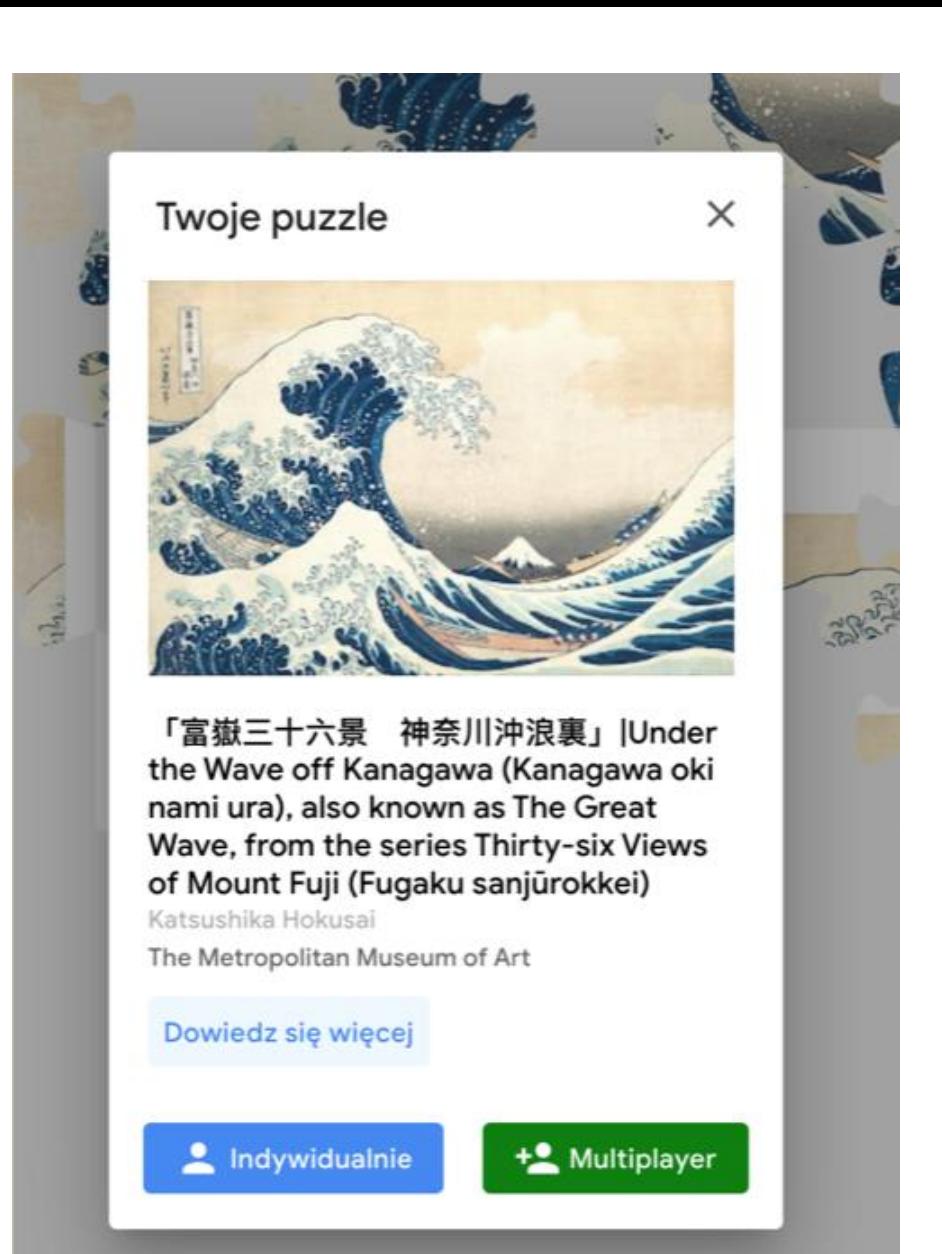

#### GOOGLE ARTS & CULTURE (1)

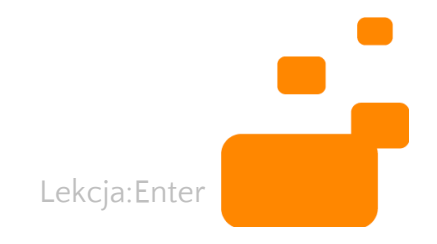

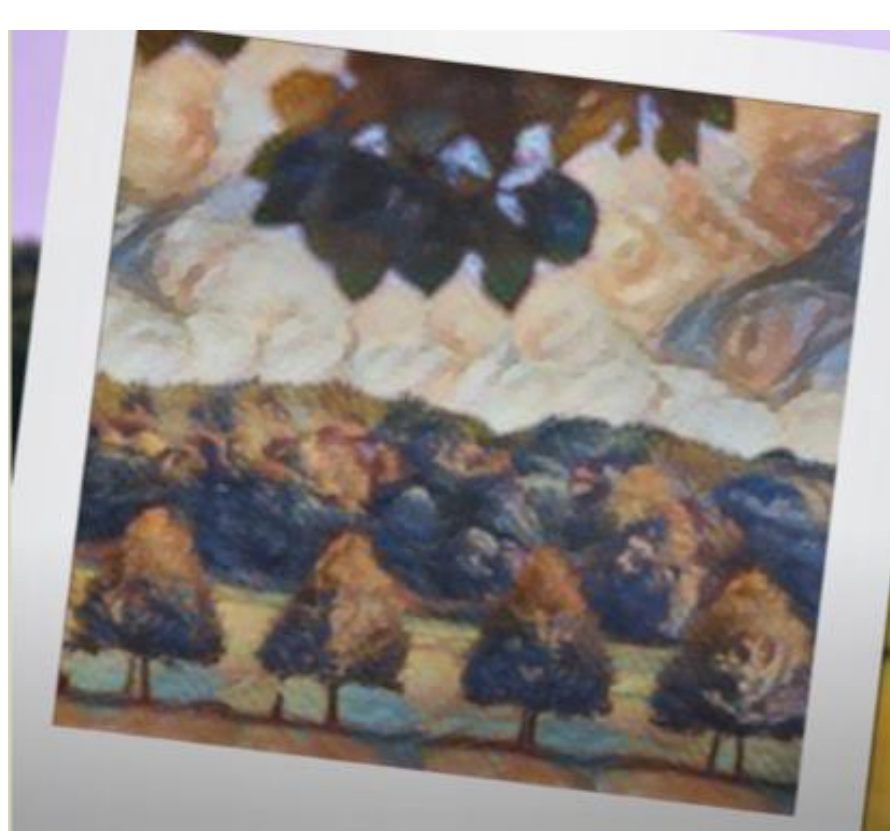

#### **Art Transfer**

Zrób zdjęcie i przekształć je na wzór znanego dzieła sztuki

Zrób zdjęcie

#### GOOGLE ARTS & CULTURE (2)

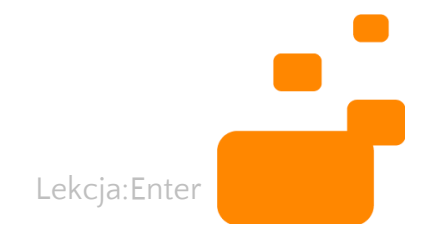

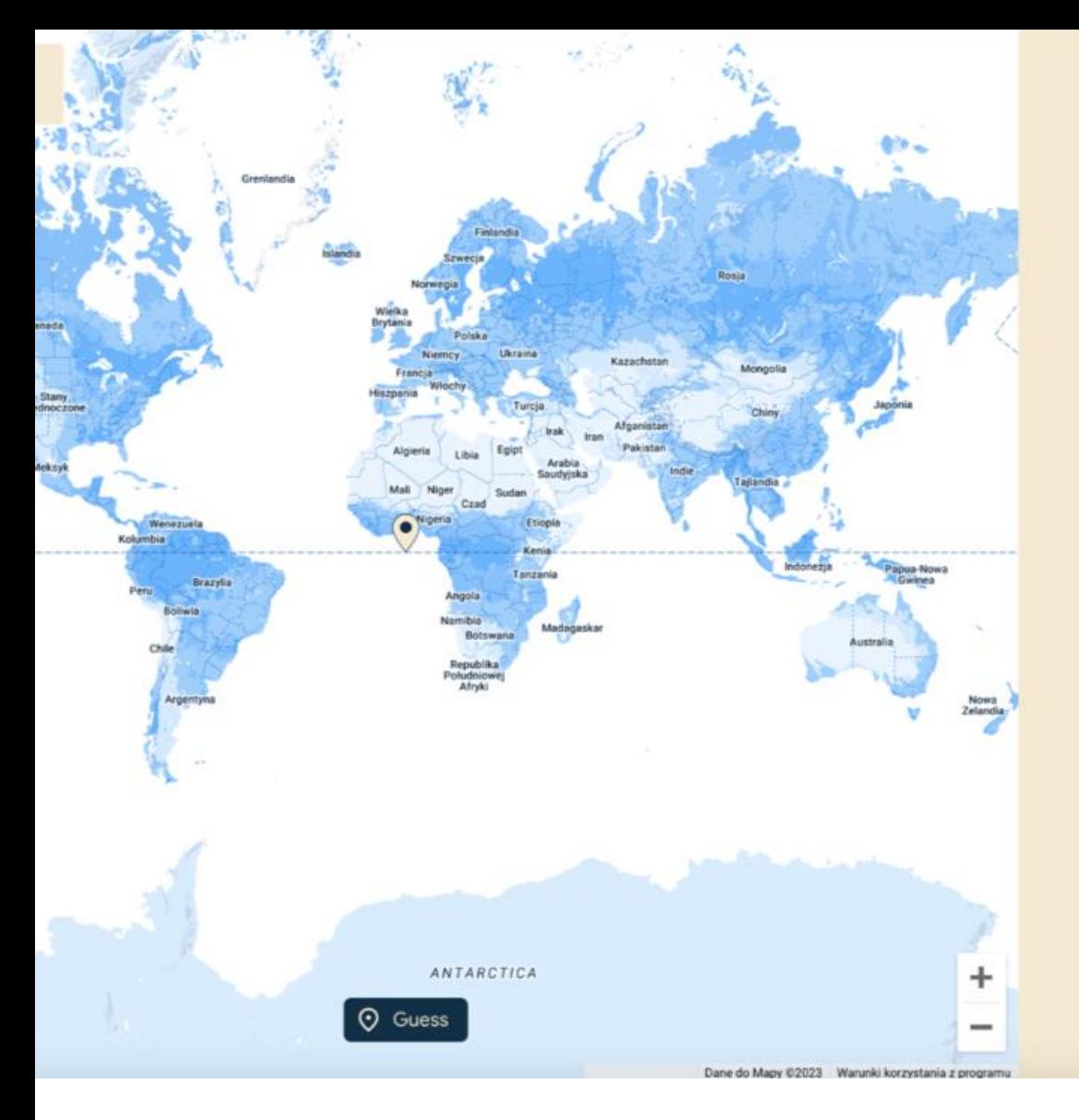

#### Where is this located?

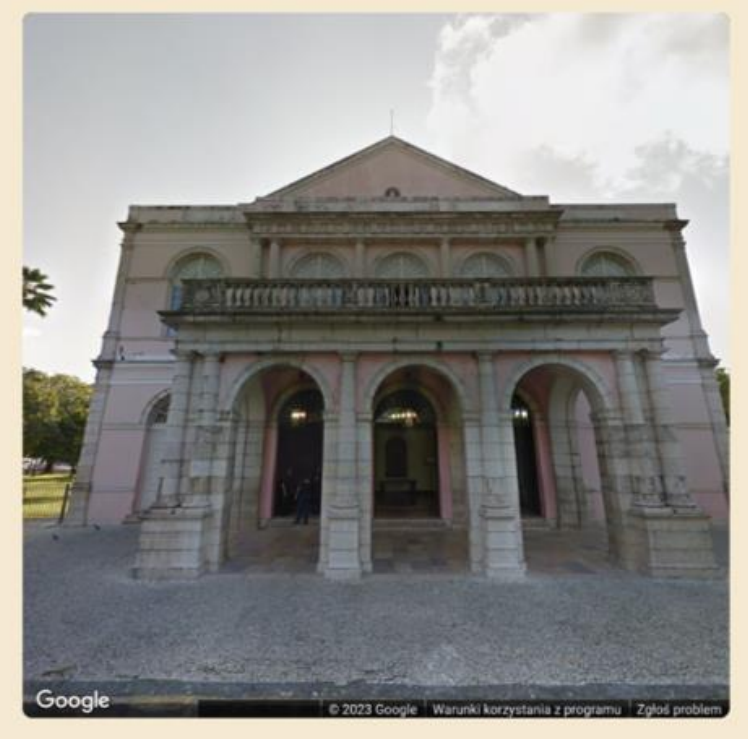

#### **PLACES**

View on Google Arts & Culture

#### **GOOGLE ARTS & CULTURE (3)**

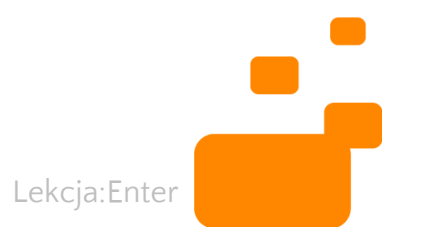

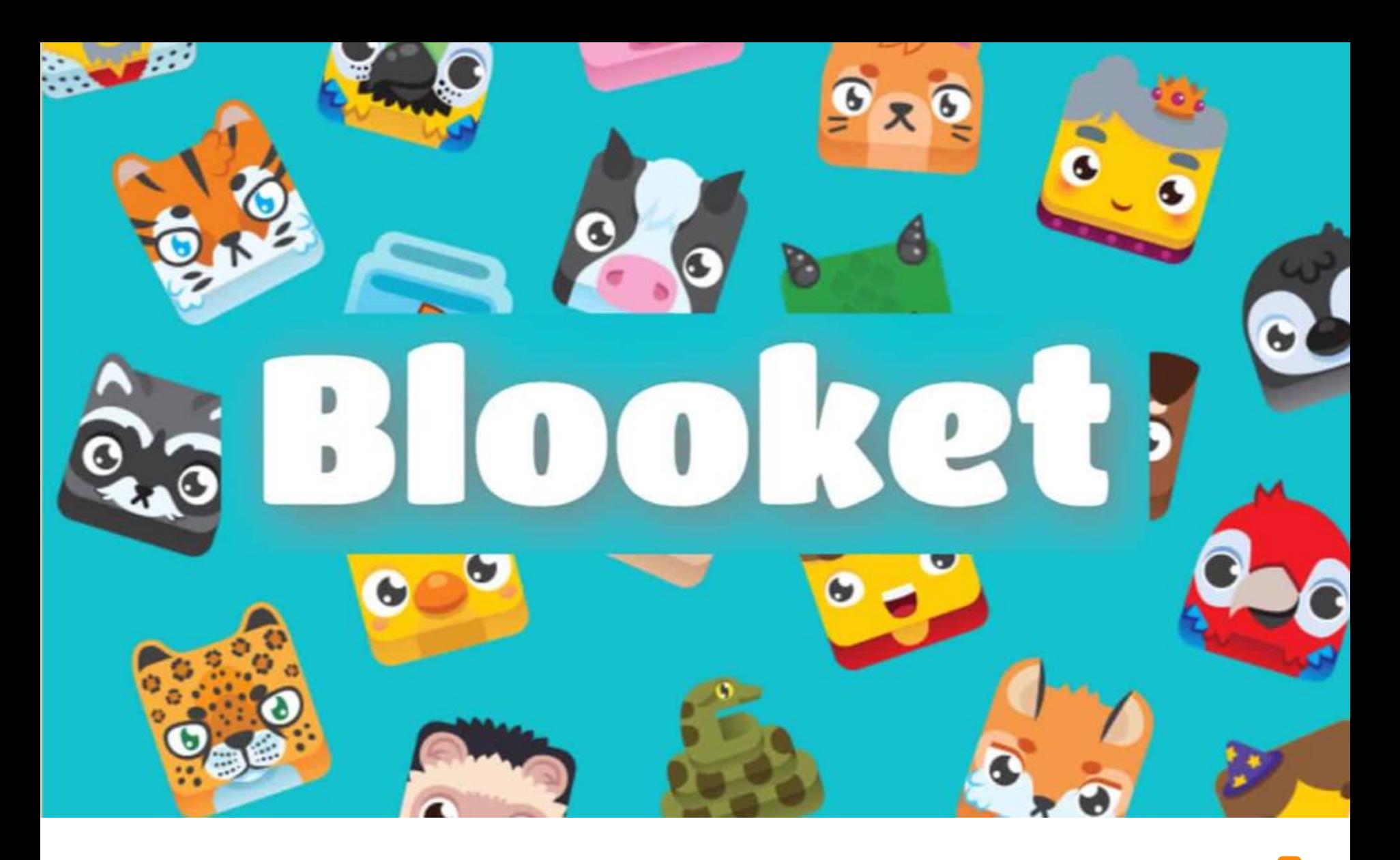

 $\bullet$  . BLOOKET - <https://www.blooket.com/>

Lekcja:Enter

Odkrywca

#### Satellite Imagery in Google Earth

Przyroda Podróże Warstwy Edukacja **Street View** Kultura Gry

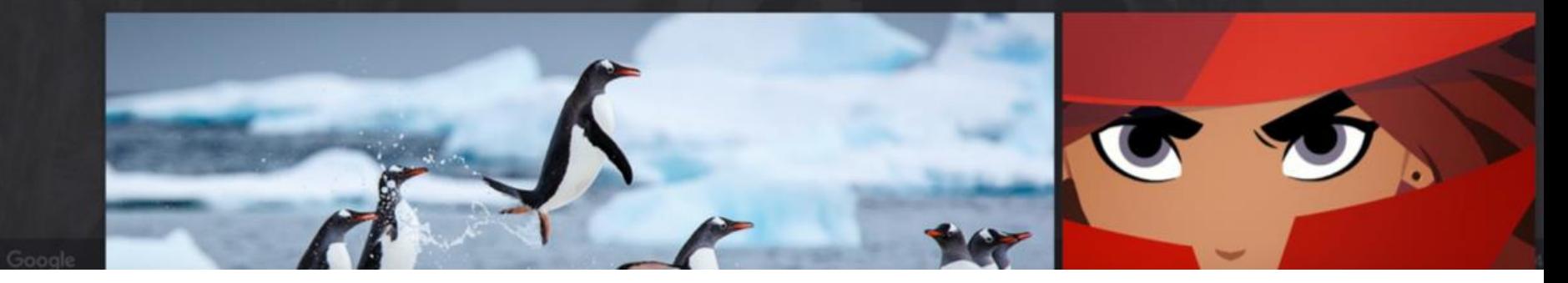

GOOGLE EARTH <https://www.google.com/intl/pl/earth/>

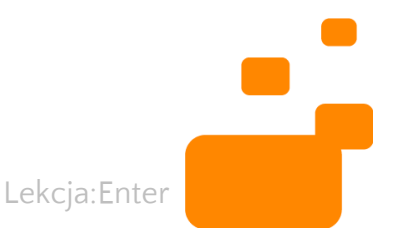

Turn your sketch into a refined image using Al

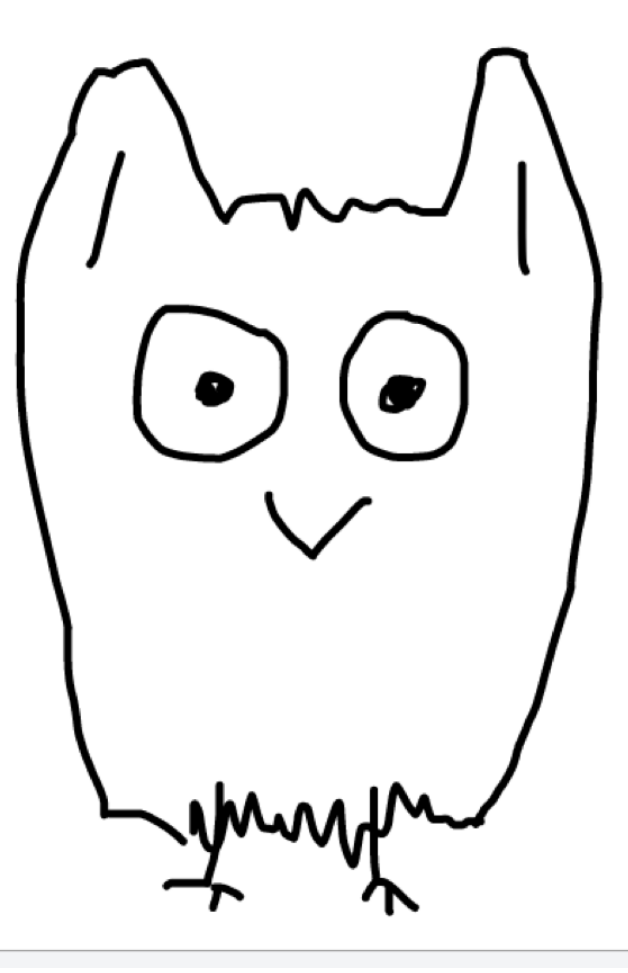

#### SCRIBBLE DIFFUSION

- Przekształć swój rysunek w obraz dzięki sztucznej inteligencji
- [https://scribbledif](https://scribblediffusion.com/) [fusion.com/](https://scribblediffusion.com/)

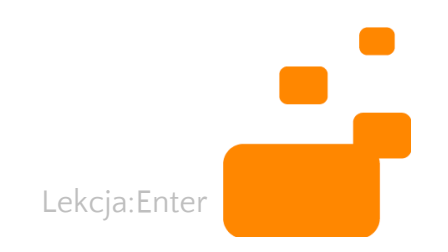

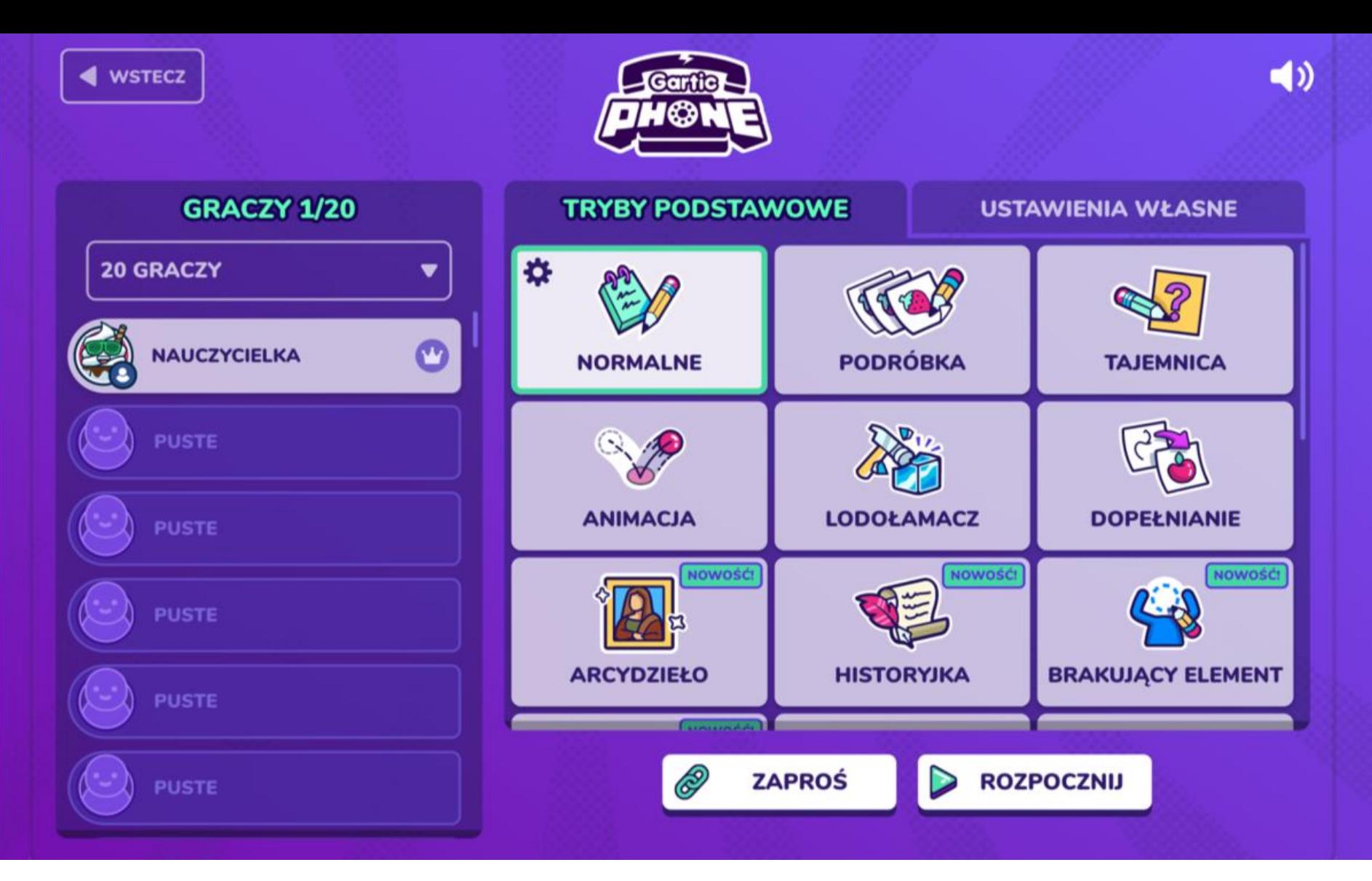

GARTIC PHONE - <https://garticphone.com/pl>

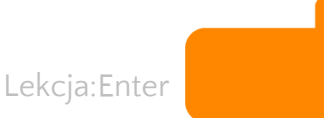

#### **CZAS NA PYTANIA**

Fake Flight Tickets (generowanie nieprawdziwych biletów lotniczych) https://www.fakeflighttickets.com/

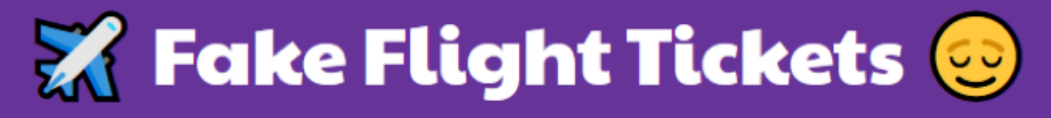

#### **Generate your fake flight ticket here**

Proof of Onward Travel is required by many countries before you even board an  $\mathbb{Z}_3^2$  airplane. If you'd like to keep your travel options open & travel on one-way tickets, this hack is perfect for you! Use this for pranks and anything you like, except for real flights.

We use real flight data & real ticket template, to generate a **dummy** ticket. Must read FAQ before using  $\mathbb{Q}$ 

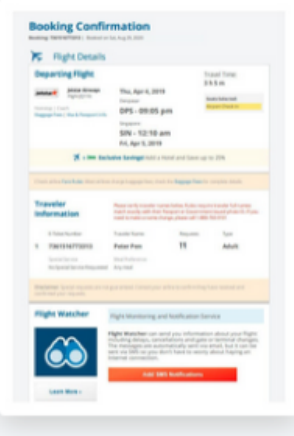

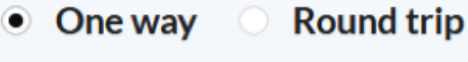

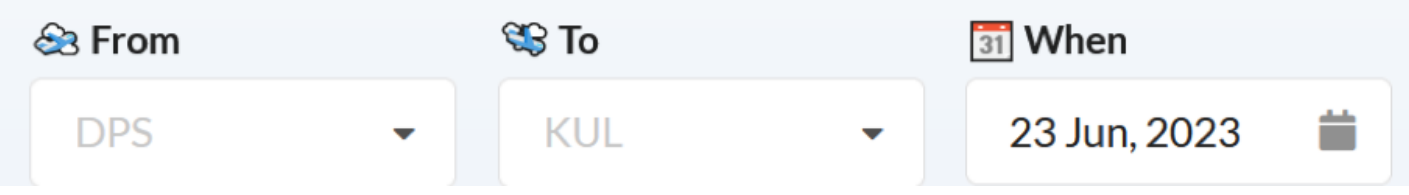

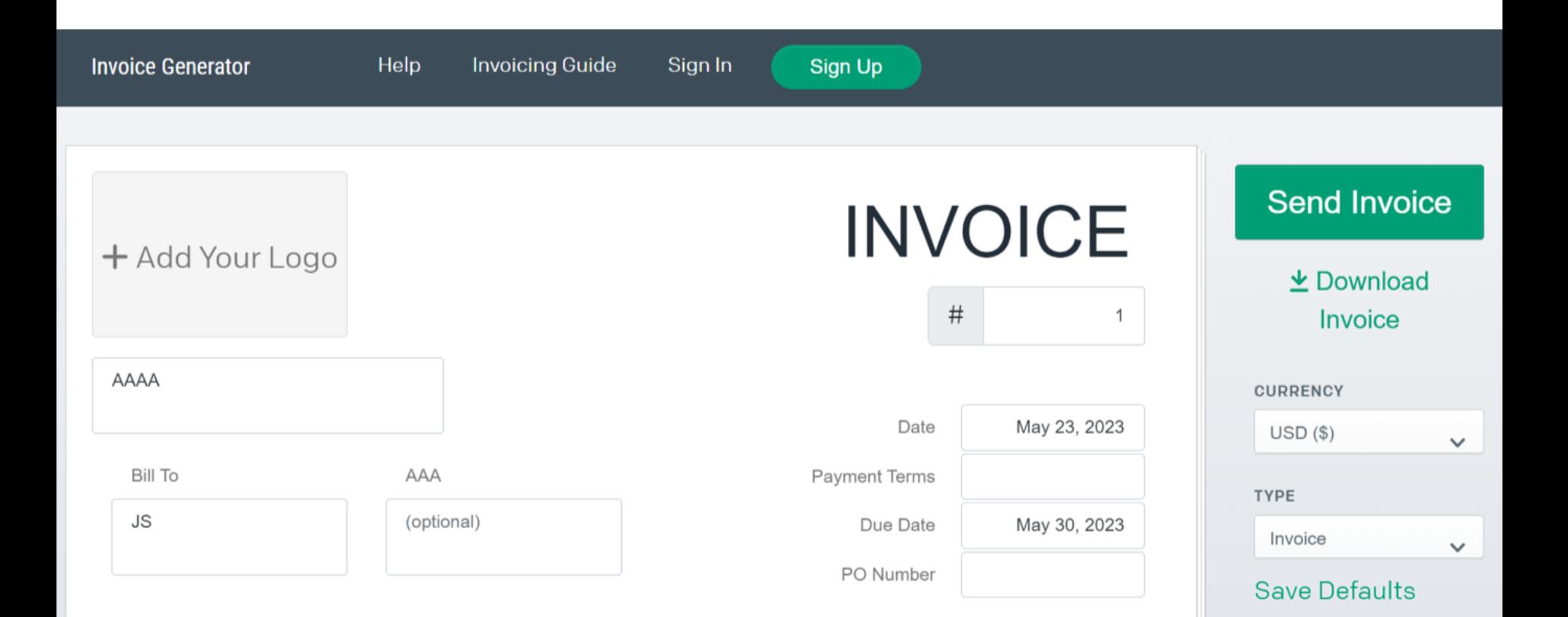

#### Lekcja:Enter INVOICE GENERATOR (wystawianie nieprawdziwych faktur)<https://invoice-generator.com/#/1>

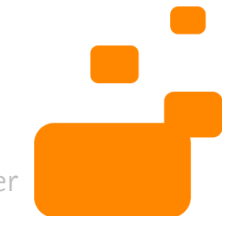

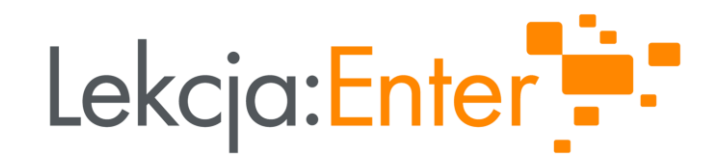

#### Joanna Świercz

FB: matmainaczej www.matmainaczej.pl

#### Iza Wyppich

FB: Edukacje inspiracje [www.http://edukacyjneinspiracje.blogspot.](about:blank) [com/](about:blank)

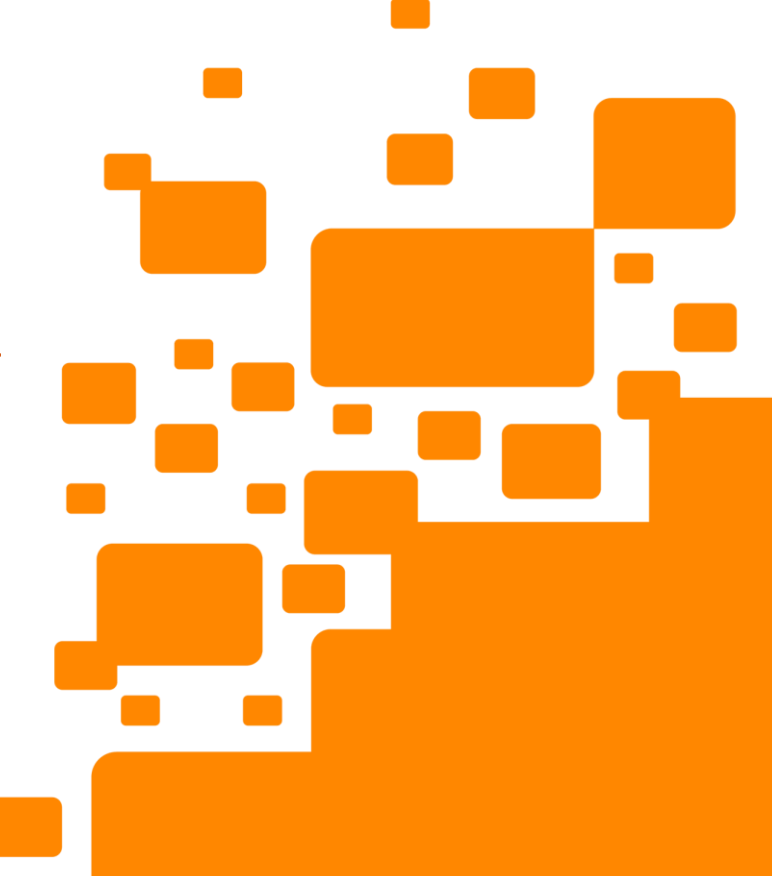

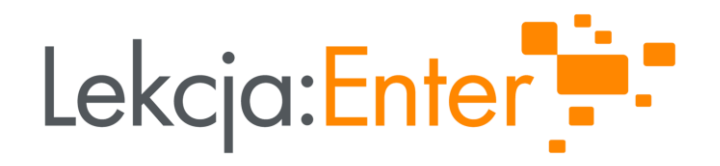

# DZIĘKUJEMY!

#### WWW.LEKCJAENTER.PL

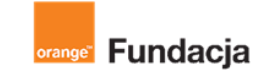

FRSI **FUNDACJA** ROZWOJU<br>SPOŁECZEŃSTWA INFORMACYJNEGO

INSTYTUT SPRAW PUBLICZNYCH

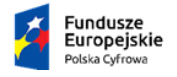

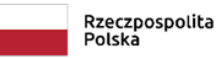

Unia Europejska Europejski Fundusz Rozwoju Regionalnego

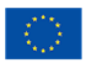